#### **Model Based Statistics in Biology. Part III. The General Linear Model. Chapter 9.5 Power Law Function, using Linear Regression**

ReCap. Part I (Chapters 1,2,3,4) ReCap Part II (Ch 5, 6, 7) ReCap Part III 9.1 Explanatory Variable Fixed by Experiment 9.2 Explanatory Variable Fixed into Classes 9.3 Explanatory Variable Measured with Error 9.4 Exponential Functions 9.5 Power Laws. Linear Regression 9.6 Model Revision

Data files & analysis Kleiber.xls Ch9.xls

on chalk board

**ReCap** Part I (Chapters 1,2,3,4)

Quantitative reasoning: Example of scallops,

which combined models (what is the relation of scallop density to substrate?) with statistics (how certain can we be?)

**ReCap** Part II (Chapters 5,6,7)

Data equations summarize pattern in data as a series of parameters (means, slopes). Frequency distributions, a key concept in statistics, are used to quantify uncertainty. Hypothesis testing uses the logic of the null hypothesis to make a decision about an unknown population parameter.

Estimation is concerned with the specific value of an unknown population parameter.

**ReCap** (Ch 9) The General Linear Model is more useful and flexible than a collection of special cases.

Regression is a special case of the GLM. We have seen an example with the explanatory variable X fixed, an example with the explanatory measured with error, and an example for a non-linear (exponential) relation of response to explanatory variable.

Today: Linear Regression for Power Laws, another non-linear relation.

## **Wrap-up**

Power laws are common in biology.

Number of species in relation to area

Metabolic rate in relation to body size

Perimeter of a convoluted object (shoreline, leaf edge, etc).

Power laws are usually analyzed taking logs, to linearize the equation

Regression equations are inaccurate if linear assumption not correct.

Residual analysis is especially important in analysis of power laws.

If the first model tried is not appropriate, based on residual analysis, an iterative approach is taken to arrive at an appropriate model.

**GLM, regression**. Application to power laws.

Power laws are common in biology. An example is the allometric relation of part of the body to the entire body (Gould ref). Goes back to Huxley 1932.

Another example is the relation of species to area.

As a rule of thumb species numbers will double for each tenfold increase in area.

Species - area relations have a long history in biology.

The first quantitative treatment was by Olof Arrhenius, who proposed a power law relation of species number to area

Arrhenius, O. 1921. Species and area. Journal of Ecology 9: 95-99.

Another example is the relation of metabolic rate to body size (Rubner's Law)

Kleiber (1932) reviewed the relation of the metabolic rate to body mass

$$
\frac{\dot{E}}{\dot{E}_{ref}} = \left(\frac{M}{M_{ref}}\right)^{\beta}
$$

 $\dot{E}$  *ref* is the metabolic rate (kcal/day) of the reference unit (organism) of mass  $M_{ref}$  (kg)

 $\dot{E}$  is the metabolic rate of other units (organisms) each with mass M

*E* / *M* is the mass-specific metabolic rate of each organism.

To obtain a power law in conventional notation:

$$
\dot{E} = \left[ \dot{E}_{ref} \ M_{ref} \n\begin{bmatrix} -\beta \\ \beta \end{bmatrix} M^{\beta} \right]
$$
\n
$$
\dot{E} = \alpha \ M^{\beta}
$$
\n
$$
\alpha = \left[ \dot{E}_{ref} \ M_{ref} \n\begin{bmatrix} -\beta \\ \beta \end{bmatrix} \right]
$$

Table 1 in Kleiber (1932) reports average values of metabolic rate (kcal/day) and body weight (kg) for birds and mammals ranging in size from a ring dove to a steer. The averages were based on numbers of organisms ranging from 2 to 136.

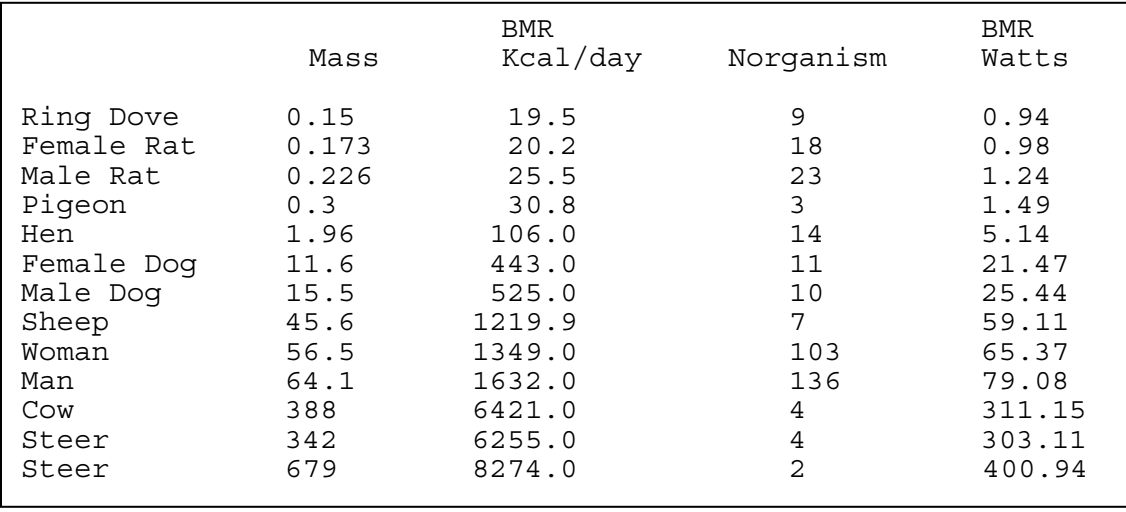

## **1. Construct model.**

Response variable is metabolic rate *E* (Watts) Explanatory variable is Weight *M* (kg) Verbal model: Metabolic rate is a power law function of body mass.

The graphical model is a line ---->

The formal model:  $\dot{E} = k M^{\beta}$ 

Where  $\beta$  is the slope of the line on a log-log plot.

To estimate the parameters by linear

regression, the equation is rewritten in linear form by taking logarithms  $\ln(E) = \ln k + \beta \ln M$ 

The model for the population  $\ln(E) = \alpha + \beta \ln M + \varepsilon$ 

The model for the sample  $\ln(\dot{E}) = \hat{\alpha} + \hat{\beta} \ln M + \varepsilon$ 

This is equivalent to  $\ln(\dot{E}) = \hat{\beta}_o + \hat{\beta} \ln M + \varepsilon$ 

The y-intercept,  $\alpha$ , will be calculated from the estimate of the slope and the estimate of the grand mean,  $\hat{\beta}_{o}$ . The estimate of *k* will be calculated from the estimate of the yintercept

$$
\hat{k}=e^{\hat{\alpha}}
$$

## **2. Execute analysis. Place data in model format:**

Column with response variable  $ln(E)$ Column with explanatory variable ln(*M*)

Code model statement in statistical package according to the GLM, compute residuals and fits.

 $\ln(E) = \beta_{o} + \beta \ln M + \varepsilon$ MTB > regress 'lnNsp' 1 'lnA'; SUBC> residuals c5; SUBC> fits c6.

or

```
MTB > GLM 'lnNsp' = 'lnA' ;
SUBC> residuals c5;
SUBC> fits c6.
```
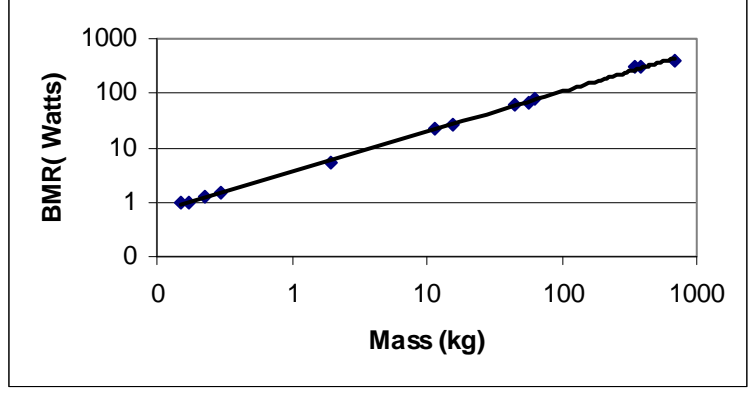

## **2. Execute analysis.**

To obtain the fitted values, we convert from logarithms back to the original scale.

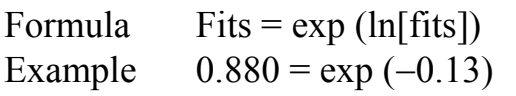

Note that after log transformation, the data equations become:

Data = Fits  $*$  Residuals

#### **3. Evaluate structural model.**

Straight line?

We plot the back calculated residuals against the back calculated fitted values.

There is no convincing evidence of bowl or arch in the plot. Straight line assumption accepted.

#### $ln(Data) = ln(Fits) + ln(Res)$  Data = Fits x Res -0.06 -0.13 0.07 0.945 0.880 1.073 -0.02 -0.02 0.00 0.979 0.978 1.001 0.21 0.17 0.04 1.236 1.191 1.037 0.40 0.38 0.02 1.493 1.468 1.017 1.64 1.77 -0.13 5.137 5.860 0.877 3.07 3.08 -0.01 21.467 21.748 0.987 3.24 3.29 -0.06 25.441 26.932 0.945 4.08 4.09 -0.01 59.114 59.691 0.990 4.18 4.25 -0.07 65.370 69.914 0.935 4.37 4.34 0.03 79.084 76.734 1.031 5.74 5.67 0.07 311.151 289.555 1.075 5.71 5.58 0.14 303.107 263.821 1.149 5.99 6.08 -0.09 400.944 437.505 0.916

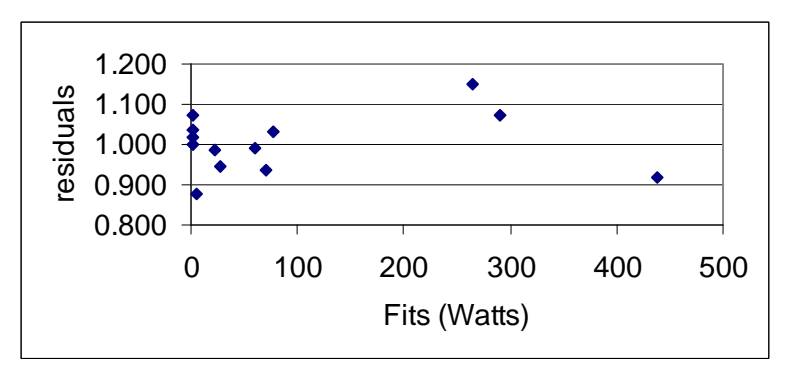

## **3. Evaluate error model.**

Homogeneous errors ? Yes.

Dispersion around zero similar from left to right in residual vs fit plot.

## Normal errors?

Yes, residuals close to line for normal distribution.

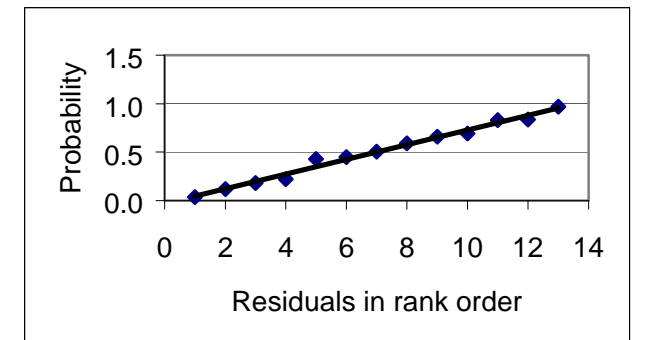

## Independent errors?

We have no information on temporal sequence or on spatial arrangement. We order the observations from small to large, to check this possible source of non-independence. The plot of errors versus neighboring error value shows no upward or downward trend. We assume errors are independent.

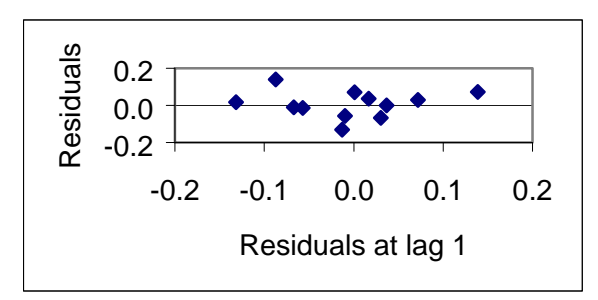

# **4. State sample, population, and whether sample is representative.**

We have very little information to define the population. Given the organisms (endothermic vertebrates) we might define the population as all possible measurements on endothermic vertebrates between 0.15 and 679 kg in body mass. Sample is taken as representative if data shows good fit to a simple power law.

## **5. Decide on mode of inference. Is hypothesis testing appropriate?**

2

No. At this point we are more interested in the magnitude of the exponent than we are in whether there is a relation. We already know that metabolism increases with body size, a statistical test of the null hypothesis of no relation is of no interest. Kleiber was interested in whether the exponent departs from 2/3, as expected if metabolism in a volume depends on the surface area of that volume. We will calculate the likelihood of the observed parameter relative to the expected parameter value of 2/3 (steps 6 and 7), then skip to step 10, evaluate parameters.

**6. Use model to write likelihood ratio** 

 $\ln(E) = \beta_o + \beta \ln M + \varepsilon$  $LR = \frac{L(\beta \text{ } | data)}{L(\beta \text{ } | data)}$  $L(\beta = 2/3$  *data n*  $=\frac{E_{\rm V}}{L(\beta -$ L  $\overline{\mathsf{L}}$  $\overline{\phantom{a}}$  $\mathsf{L}$  $\overline{\phantom{a}}$  $\rfloor$  $\overline{\phantom{a}}$  $\overline{\phantom{a}}$  $(\hat{\beta} | data)$ <sup>-</sup>  $(\beta = 2/3 | data)$  $(n/2)$  $\beta$  $\beta$  = 2/3

**7. Extract Sum of Squares from Anova table.** 

 SOURCE DF SS MS F p Regression 1 63.118 63.118 10683.67 0.000 Error 11 0.065 0.006 Total 12 63.183 LR =  $(0.065/63.183)^{(-13/2)}$  for  $\beta = 0$  $LR = 10^{19}$ 

# **10. Analyze parameters of biological interest.**

There was no evidence of violation of assumptions so confidence limits will be calculated from t-distribution.

Compute confidence limits from standard error of the slope parameter.

GLM routine reports  $\hat{\beta} = 0.73755 \pm 0.007136$  $P{Lower < \beta < Upper} = 1 - \alpha = 95\%$ Lower =  $\hat{\beta}$  $\hat{\beta}$  -  $t_{0.025[df]}$  \* st.err. Lower =  $0.73755 - 2.201* 0.007136 = 0.722$ Upper =  $\hat{\beta}$  +  $t_{0.025[df]}$  \* st.err. Upper =  $0.73755 + 2.201* 0.007136 = 0.753$ 

## **10. Analyze parameters of biological interest.**

Which hypotheses are excluded by confidence limits ?

The confidence limits exclude an exponent of 2/3 They also exclude an exponent of zero (the null hypothesis). They also exclude an exponent of 1 (1:1 relation of metabolism to mass). The confidence limits do not exclude an exponent of 3/4.

**\_\_\_\_\_\_\_\_\_\_\_\_\_\_\_\_\_\_\_\_\_\_\_\_\_\_\_\_\_\_\_\_\_\_\_\_\_\_\_\_\_\_\_\_\_\_\_\_\_\_\_\_** 

Kleiber's 1932 paper ignited the search for an exponent relating metabolic rate to body mass higher than the 2/3 value expected from the Euclidean geometry of flux across a surface into or out of a volume. Subsequent theoretical work focused on explanation of the 3/4 power law (*e.g*. West *et al*. 1997).

## **Exercises**

1. Non-linear regression routines report  $\hat{\beta} = 0.668 \pm 0.04044$  (standard error) Calculate the confidence limits on this estimate using the t-distribution on 11 df.

2. From Quiz 5b 2017

Regression on log transformed data is known to result in biased estimates (add refs). 1. Using the estimates from nonlinear regression (below), write Kleiber' law with numerical parameters

 $= 0.6689 \pm 0.0404$ 

 $= 5.4435 \pm 1.349$ 

2. Calculate the expected BMR(Watts) for the 342 kg steer using regression estimated from log transformed data: [1]

using estimates from non-linear regression: [1]

Comment on the difference relative to the observed BMR, 303.11 W

#### **Extra [beyond course expectations]**

- 1. The Kleiber data consists of means computed from sample sizes ranging from 2 to 136. Estimates based on a few organisms are less reliable than those based on larger numbers. Most statistical packages allow the placing of greater weight on means from large samples than from small samples. Use weighted regression to estimate the exponent that relates metabolic rate to body mass. Does weighted regression change the results of analysis?
- 2. Rubner examined the relation of the mass specific metabolic rate to body mass in 7 dogs, ranging in mass from 3 to 30 kg. Rubner M. (1883) Über die Einflus der Körpergrösse auf Stoff und Kraftwechsel. *Z. Biol*. 19: 535-562  $\beta$

$$
\frac{\dot{E} / M}{\dot{E}_{ref} / M_{ref}} = \left(\frac{M}{M_{ref}}\right)^l
$$

 $\dot{E}_{ref}$  is the metabolic rate (kcal/day) of the reference unit (organism) of mass  $M_{ref}$  (kg) *E* is the metabolic rate of other units (organisms) each with mass *M*  $E / M$  is the mass-specific metabolic rate of each organism. To obtain a power law in conventional notation:

**Robert's relation is rewritten as** 
$$
\frac{\dot{E}}{\dot{E}_{ref}} = \left(\frac{M}{M_{ref}}\right)^{\beta - 1}
$$

which becomes  $\dot{E} =$ 

$$
\left[{\dot{E}}_{_{ref}}\ M_{_{ref}}\beta^{-1}\right]_{}M\beta^{-1}
$$

 $\dot{E} = \alpha M^{\beta - 1}$ This is rewritten as

where  $\alpha = \left\lceil {\stackrel{\cdot }{\phantom{a}}}_{\rule{0pt}{2ex}ref} \right\rceil M_{\stackrel{\scriptstyle{ref}}{ref}}\ \beta \left[{\dot{E}_{_{ref}}\ M_{_{ref}}\beta ^{-1}}\right]$ 

If the exponent that relates metabolic rate to body mass is 2/3 (as Rubner expected), then  $\beta - 1 = 2/3$  and  $\beta = -1/3$ .

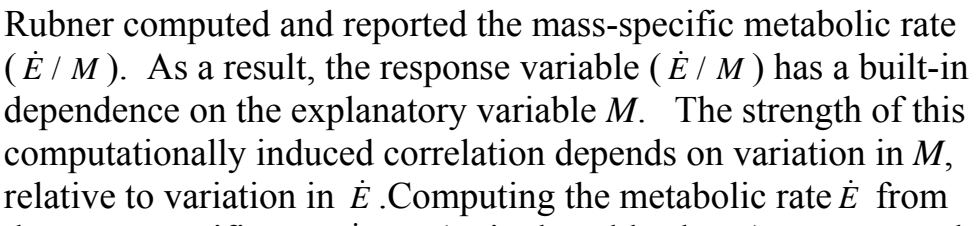

the mass-specific rate  $E/M$  (as in the table above) aggravates the problem by introducing computationally induced correlation of

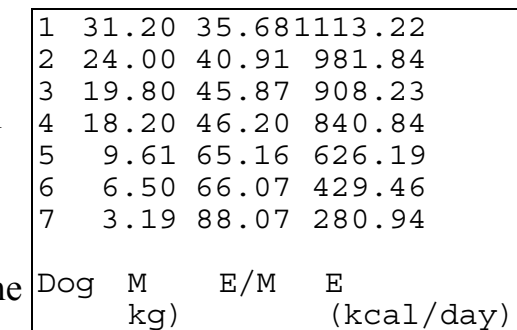

the response variable  $\dot{E}$  with the explanatory variable  $M$ . Does computationally induced correlation affect the parameter estimates? Compare the regression of  $E = f(M)$ to the regression of  $E / M = f(M)$  with respect to (a) the parameter estimates; (b) explained variance  $r^2$ ; (c) F ratio; (d) p-value; (e) confidence limits; (f) whether a straight line model is appropriate, as judged from the residual versus fit plot.

Summarize by stating which components (a-f) are affected by computationally induced correlation and which are not.